Appunti per un corso di comunicazione multimediale - 8

 $U \quad I \quad I \quad M \quad E$ 

## **Il progeHo multimediale**

*Nei primi sette ((appunti» abbiamo esaminato a grandi linee gli elementi fondamentali della comunicazione multimediale lIoff-line». Abbiamo incominciato con le premesse sui canali di comunicazione e le differenze tra audiovisivo e multimedia (MC* 136, 137 *e* 138); *quindi abbiamo preso in considerazione la struttura di un IItitolo» multimediale (MC* 139) *e abbiamo concluso la prima fase con l'esame dei ((mattoni» delle nostre costruzioni: testo, immagine e suono (MC* 140, 141 *e* 142). *È venuto il momento di capire come si fa a mettere insieme il tutto*

#### *di Manlia Cammarata*

L'ipotesi di lavoro è praticamente obbligata: immaginiamo di voler produrre un «Corso di comunicazione multimediale» interattivo su CD-ROM. Da dove si incomincia? Evidentemente dalla definizione dell'argomento, cercando di chiarire prima di tutto quali debbano essere i contenuti della trattazione e i suoi limiti. Le domande alle quali bisogna rispondere sono molte. Vediamone alcune. A chi è destinato il corso? Un'opera su CD-ROM è rivolta evidentemente a chi ha già una certa familiarità con l'uso del personal computer (per chi è digiuno di informatica è più adatto un libro). A quale fascia di pubblico bisogna puntare? Potremmo rivolgerei agli studenti delle scuole medie, oppure a diplomati o laureati che cercano uno sbocco professionale nuovo, e questo è un punto molto importante per l'impostazione dei contenuti. Terzo, su quale piattaforma puntare, Windows o Mac? La prima è più diffusa, la seconda è più apprezzata dai «creativi» ... E si potrebbe continuare a lungo, con una serie di problemi che devono essere risolti prima di incominciare a lavorare sui contenuti. Queste scelte devono essere fissate in un documento, che chiamiamo *progetto preliminare,* che dovrà essere tenuto presente durante tutta l'esecuzione del lavoro.

Il progetto preliminare è importante perché ci permette di definire anche i limiti del contenuto. Quando si opera in ambito ipermediale è facile «partire per la tangente» e allargare a dismisura le dimensioni dell'opera. Ogni argomento può richiedere un approfondimento, o un richiamo a nozioni teoriche, o collegamenti a materie affini (ne abbiamo parlato sul n. 139 di MCmicrocomputer). Per esempio, quando si tratta dell'immagine, fino a che punto devono essere spinte le nozioni teoriche sulla fisiologia e la psicologia della visione? La risposta viene proprio dal progetto preliminare, nel quale è identificato il destinata rio-tipo della comunicazione, e quindi c'è un'ipotesi di massima sulla sua preparazione e sui suoi interessi. Bisogna tener presenti anche i limiti fisici del CD-ROM, cioè il numero massimo di informazioni che può contenere, che possono costringerci a tagliare qualcosa. Ma di questo dovremo occuparci più avanti.

#### *L'elenco degli argomenti*

La seconda fase, che chiamiamo semplicemente *sommario di massima,* è un elenco dei principali argomenti che devono essere trattati. Per semplicità incominciamo riprendendo i temi che abbiamo trattato in questi primi appunti:

- 1) I canali per comunicare
- 2) L'interattività
- 3) Dall'audiovisivo al multimedia
- 4) Le strutture multimediali
- 5} Il testo
- 6) L'immagine
- 7) Il suono
- 8} Il progetto multimediale

Aggiungiamo alcuni altri punti essenziali, che saranno oggetto dei prossimi articoli:

9) Lo staff e la suddivisione dei compiti

10) Ricerca e produzione dei materia-

11} Calcolo dei costi e dei tempi di lavorazione

12) Scelta del software di programmazione

13) Struttura di un PC multimediale

14) Aspetti editoriali

li

Sarà opportuno inserire alcuni argomenti di carattere generale, con lo scopo di inquadrare tutto il lavoro in un contesto informativo globale:

15} L'evoluzione della comunicazione (la «Digital Collision»)

16} Multimedia on-line e multimedia off-line

È essenziale tener presente che gli argomenti sono stati elencati in modo pressoché casuale: nel prodotto multimediale, come abbiamo già visto, al concetto di «sequenza» della comunicazione tradizionale dobbiamo sostituire quello di «navigazione ipermediale».

#### *Lo schema-autore*

Ed eccoci al punto più delicato di tutto il lavoro: la definizione della struttura generale dell'opera, che va generalmente sotto il nome di *schema autore.* Si tratta di prendere gli argomenti elencati e trasformarli in *oggetti di comunicazione*, con una prima schematizzazione delle relazioni che devono collegarli. E necessario cioè definire i principali percorsi di navigazione attraverso tutta la materia.

Nel nostro esempio, trattandosi di un'opera formativa, è opportuno prevedere un percorso-base di tipo progressi-

..................................

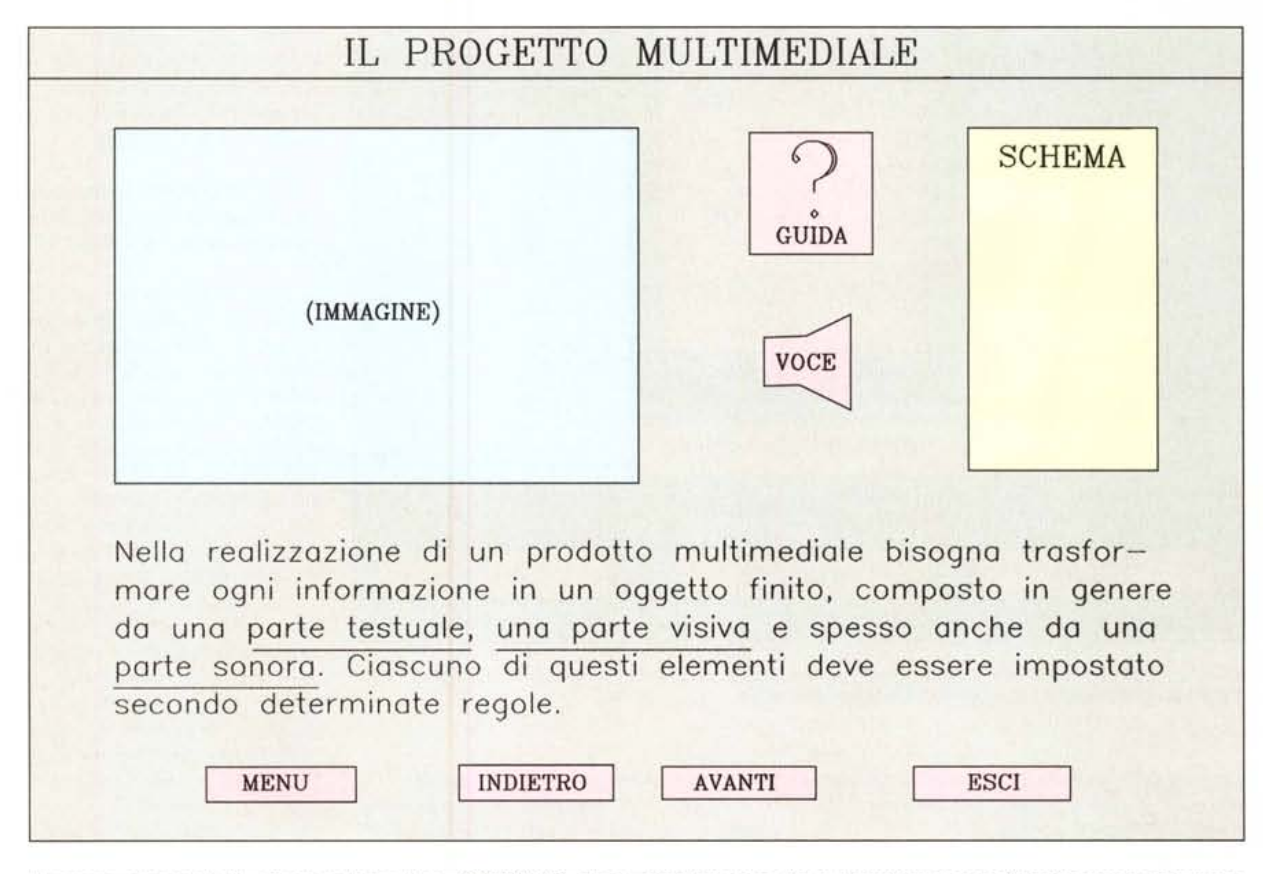

Il percorso progettuale di un'opera multimediale su CD-ROM. Questo è uno schema-tipo, che può cambiare in caso di titoli di contenuto particola*re, come i videogiochi.*

vo (il che non significa necessariamente sequenziale), lasciando comunque all'utente la possibilità di costruirsi un itinerario personale. Identifichiamo quindi un certo numero di blocchi di materie che costituiscano una progressione didattica:

1) Nozioni preliminari: l'evoluzione della comunicazione, i concetti di multimedialità e interattività, la professione di comunicatore multimediale

2) Teoria e pratica della comunicazione multimediale: i canali percettivi, i vettori della comunicazione, le interazioni tra canali e vettori.

3) Il concetto di ipertesto, le strutture multimediali e ipermediali, gli oggetti di comunicazione e i loro collegamenti.

4) La struttura della comunicazione multimediale e il trattamento dei singoli vettori, con le reciproche correlazioni.

5) Il progetto multimediale.

6) Hardware e software per la realizzazione e l'utilizzazione di titoli multimediali.

Se confrontiamo questo schema con l'elenco di argomenti che abbiamo trattato nel paragrafo precedente, ci accorgiamo che non abbiamo fatto altro che raggruppare i temi iniziali in modo diverso: nella prima versione la sequenza era determinata dall'ordine di pubblicazione di una serie di articoli, ora invece abbiamo esposto la materia in una forma più logica (che, in questa fase, potrebbe andare bene anche per un libro). In altri termini, abbiamo posto le basi di un apprendimento per associazioni, che costituisce il grande vantaggio della struttura ipermediale.

Tutto questo non costituisce ancora uno schema-autore completo. La prima fase della sua costruzione comprende necessariamente la definizione della struttura generale, che può essere costuita da una schema a blocchi o, meglio ancora, da uno schema di flusso. E bisogna anche determinare i modi di accesso dell'utente alle informazioni contenute nell'opera. In pratica, uno dei primi punti da considerare è il menu di apertura, che costituisce la prima interazione tra l'utente e il prodotto ipermediale. Da qui in poi, tutto il lavoro procede con maggiore semplicità.

Tralasciamo, per il momento, una serie di aspetti del progetto generale che non influiscono direttamente in maniera sostanziale sui contenuti del prodotto, ma che sono fondamentali per lo svolgimento del lavoro: lo studio di fattibilità, con il calcolo dei tempi e dei costi; il piano editoriale, che determina il numero di copie che dovrà costituire la prima

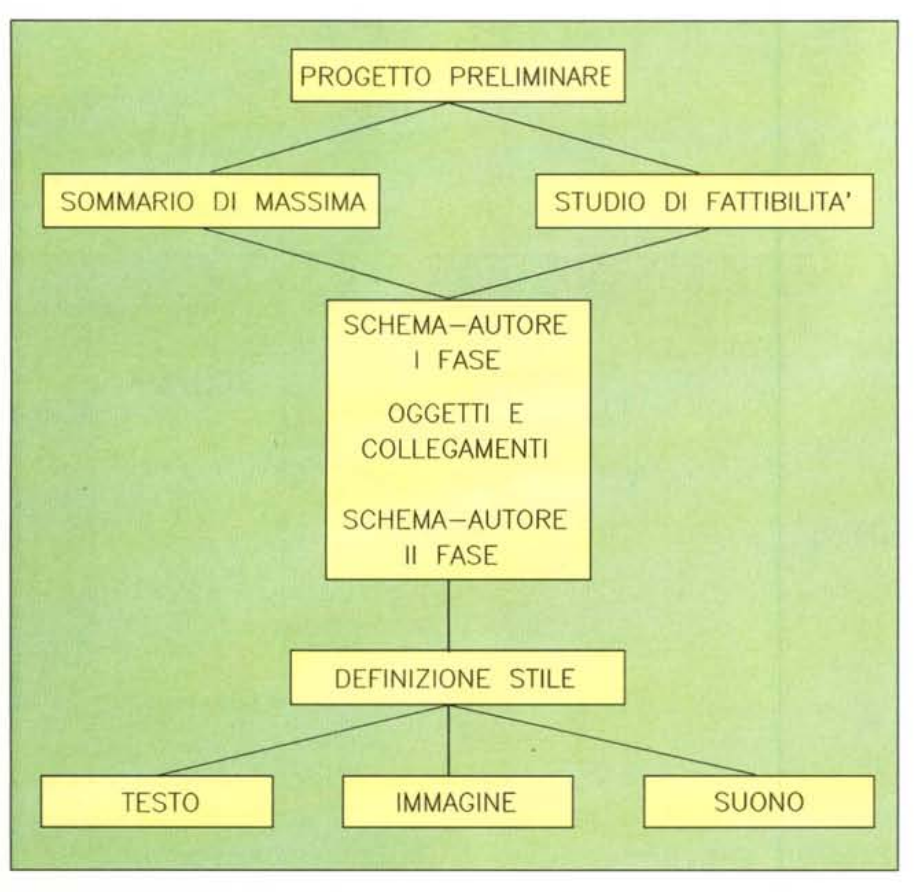

*Questa schermata visualizza il passaggio da un* concetto *<sup>a</sup> un* oggetto, *con* i *relativi collegamenti. Le espressioni sottolineate costituiscono i riferimenti ipertestuali.*

tiratura e i canali di distribuzione, la suddivisione dei compiti all'interno del gruppo di lavoro e così via.

#### *Dai concetti agli oggetti*

Ora il nostro percorso entra nei dettagli: ogni blocco di materie deve essere scomposto in oggetti di comunicazione, che possono essere immagini, testi e suoni. Si tratta di un passaggio fondamentale, forse il più complesso dal punto di vista concettuale. Infatti dobbiamo abbandonare completamente lo schema espositivo continuo al quale siamo abituati, per trattare ogni singola informazione come un oggetto finito. Per ottenere questo risultato dobbiamo incominciare a pensare a ogni oggetto come una schermata fatta di testi e immagini, ed eventualmente suoni. Detto così sembra facile, ma in realtà non lo è affatto, perché il nostro pensare per associazioni ci porta inevitabilmente a inserire inizialmente nell'oggetto un certo numero di informazioni correlate ad esso. Invece bisogna trasformare queste informazioni in riferimenti ad altri oggetti, attraverso richiami ipertestuali o *bot-* *toni* da attivare a scelta dell'utente.

Facciamo un esempio nell'esempio, come un gioco di scatole cinesi: *l'oggetto* che dobbiamo realizzare è appunto il *concetto* «oggetto uguale singola schermata». Abbiamo due strade: la prima è inserire l'illustrazione di una schermata dentro la schermata, cioè occupare una porzione dello spazio visivo con una schermata in formato ridotto, e utilizzare il resto dello spazio con una spiegazione testuale, la seconda è creare una schermata-tipo che occupi tutta la superficie disponibile, nella quale inserire il commento. La scelta tra le due soluzioni dipende dall'impostazione generale del lavoro, della quale parliamo più avanti; qui prendiamo in considerazione la seconda ipotesi, perché è più semplice.

Naturalmente una parte dello spazio sarà occupata da un'illustrazione, del cui contenuto per ora non ci occupiamo. Poi ci sarà un testo, che potrebbe essere questo:

Nella realizzazione di un prodotto multimediale bisogna trasformare ogni informazione in un oggetto finito, composto in genere da una parte testuale, una parte visiva e spesso anche da una parte sonora. Ciascuno di questi elementi deve essere impostato secondo determinate regole.

Niente di più. Ma è chiaro che questa informazione è assolutamente generica, perché occorre precisare quali sono queste regole (abbiamo dedicato un articolo a ciascuno dei tre argomenti, testo, immagine e suono). La tentazione sarebbe quella di inserire qualche annotazione. Per esempio:

Per la parte testuale bisogna scegliere un carattere che sia facilmente leggibile su uno schermo da 14"...

Aggiungendo poi considerazioni analoghe per quanto riguarda l'immagine e il suono. Ma questo è proprio quello che non si deve fare, perché si tratta di informazioni che costituiscono altri oggetti di comunicazione. Ed ecco l'ipertesto: nella nostra scritta dobbiamo inserire i riferimenti ad altri testi, che spiegano i concetti richiamati. Quindi dovremo mettere in evidenza alcune parole sulle quali l'utente dovrà fare click per ottenere le relative spiegazioni.

Ma in questo modo non abbiamo fatto che una parte del lavoro. Dobbiamo ancora collocare il nostro oggetto nel contesto generale del prodotto e in quello più particolare della sezione nella quale si trova. Ecco allora che nella schermata potrà trovare posto qualcosa di simile a uno schema di flusso, nel quale sia indicato il punto trattato (questo potrebbe anche essere l'oggetto dell'illustrazione principale). Poi ci dovranno essere anche alcuni bottoni per spostarsi in avanti o all'indietro, per uscire o tornare all'inizio della sezione e così via, come si vede nello schema pubblicato qui accanto. E il suono? Abbiamo già visto che è dannoso far ripetere a una voce fuori campo le stesse cose che sono scritte sul video. In questo caso il testo da far ascoltare potrebbe essere proprio questo:

La voce fuori campo non deve ripetere le parole che sono scritte sullo schermo.

E l'audio potrebbe incominciare automaticamente pochi istanti dopo la comparsa della schermata. Ma poiché verba volant, ecco l'opportunità di inserire un altro bottone per far ripartire, a richiesta, il testo parlato.

#### *I collegamenti*

Tutto questo lavoro deve essere

svolto per ogni concetto che comporrà il prodotto multimediale e costituisce senza dubbio la parte più impegnativa del progetto. Chi non ha molta pratica, pensa che sia utile partire da un testo finito, un «libro» reale o teorico, da trasformare in un insieme di oggetti. L'esperienza insegna che questo è utile solo se il prodotto multimediale deve nascere da un'opera tradizionale già esistente. Quando invece si deve realizzare un'opera originale, scrivere il «libro» è un lavoro inutile; è molto più semplice ed efficace trasformare in oggetti una lista di concetti raggruppati schematicamente.

Per chiarire meglio questo punto, possiamo fare un parallelo con quello che avviene di solito nella sceneggiatura cinematografica. Se il punto di partenza è un romanzo, che consideriamo come la fase di partenza del lavoro, la fase successiva è il *trattamento,* cioè uno scritto che trasforma il soggetto letterario in soggetto cinematografico, e da questo si passa alla terza fase, la sceneggiatura. Se invece il film nasce da un'idea originale, dallo scritto che costituisce il *soggetto* si passa direttamente alla sceneggiatura, mentre nel primo caso i passaggi sono tre (romanzo, trattamento, sceneggiatura).

Ma nella realizzazione dello schemaautore di un prodotto multimediale, che possiamo in qualche modo paragonare alla sceneggiatura cinematografica, si verifica un gioco molto più complesso, che è lo studio delle correlazioni tra le informazioni. Esse di solito nascono naturalmente durante la definizione degli oggetti, e possono essere di due tipi principali: le relazioni ipertestuali e i collegamenti ad altre parti dell'opera. In molti casi è difficile dire quando ci troviamo di fronte a collegamenti ipertestuali e quando si tratta di «relazioni esterne», anche perché l'opera nel suo insieme si presenta come un ipertesto, o un ipermedia, e dunque tutte le relazioni possono essere considerate ipertestuali o ipermediali. In pratica però possono o devono essere trattati diversamente i riferimenti interni al discorso principale (quelli normalmente accessibili facendo click su una parte del testo o dell'immagine) e quelli che possono essere richiamati attraverso i bottoni.

Alla fine della «sceneggiatura», cioè della definizione di tutti gli oggetti, lo schema-autore è tutt'altro che completo. Infatti bisogna ricondurre i collegamenti stabiliti in questa fase allo schema generale tracciato all'inizio e determinare quindi tutti i legami gerarchici. Questi che comportano la definizione degli oggetti complessi (quelli composti da più oggetti semplici) e il disegno dei percorsi preferenziali di navigazione all'interno dell'opera ipermediale.

Solo a questo punto lo schema-autore può essere considerato definitivo. È importante che sia messo a punto con la massima precisione possibile, perché l'introduzione di cambiamenti durante la lavorazione può comportare un lavoro molto gravoso: una piccola variazione sui collegamenti di un oggetto può estendersi a catena all'interno dello schema, con pesanti conseguenze sui tempi della realizzazione.

#### *Lo stile della comunicazione*

Ma il progetto non può dirsi completato con la seconda fase della definizione dello schema-autore: non sappiamo ancora come le informazioni appariranno sullo schermo, quali soluzioni saranno adottate per facilitare la navigazione ipermediale e così via. In ultima analisi, dobbiamo progettare nei dettagli l'interfaccia tra il prodotto e l'utente.

Per rispondere a queste domande dobbiamo ritornare al progetto preliminare, nel quale abbiamo stabilito il profilo dell'utilizzatore e le condizioni nelle quali il prodotto sarà presumibilmente utilizzato. È chiaro infatti che l'interfaccia di un'opera multimediale destinata ad essere impiegata nell'ambito familiare sarà molto diversa da quella di un prodotto che dovrà essere presentato attraverso uno «sportello elettronico» posto in un luogo pubblico, e che lo stile visivo di un'enciclopedia destinata ai ragazzi sarà del tutto differente da quello di un titolo per la formazione professionale.

L'aspetto grafico è dunque essenziale, perché attraverso il canale visivo passa la parte più importante dell'informazione, come abbiamo visto nei precedenti appunti. Bisogna definire in primo luogo uno «stile» e quindi esaminare tutti i dettagli. Facciamo qualche esempio di stile: un'opera destinata ai giovani può apparire come un videogioco, oppure come un cartone animato; un prodotto rivolto a chi lavora abitualmente col computer è più efficace con un'interfaccia tipo Windows, nella quale l'utente informatico ritrova gli schemi a cui è abituato; un titolo di contenuto storico potrà avere un aspetto visivo determinato da particolari motivi che richiamino le arti figurative dell'epoca esaminata (in un'opera di questo tipo i menu a tendina possono «srotolarsi» come pergamene, mentre nel progetto di un CD-ROM sulla fotografia possono sembrare spezzoni di pellicola estratti dal caricatore).

Occorre poi determinare gli elementi che visualizzano il filo conduttore del lavoro, come le barre dei titoli, l'aspetto e la disposizione dei bottoni, l'eventuale presenza continua (o richiamabile dall'utente) di uno schema che consenta in ogni momento di visualizzare il percorso di navigazione e così via. Tutto questo deve essere contenuto in una *gabbia* grafica opportuna, il che significa studiare con attenzione il desktop, i caratteri tipografici, i colori e la disposizione ottimale di tutti i particolari. Solo a questo punto si può passare alla realizzazione degli oggetti: è inutile scrivere i testi se non si è stabilito il numero minimo e massimo dei caratteri che possono essere contenuti in una schermata, o ricercare le illustrazioni se non è ancora chiaro con quali dimensioni saranno presentate.

Ma all'inizio di quest'ultima fase del progetto bisogna prendere in considerazione un altro aspetto essenziale: le dimensioni del lavoro. Un CD-ROM è molto capace, ma con prodotti multimediali di un certo peso può capitare di trovarsi a corto di spazio, soprattutto se si utilizzano spezzoni di filmati o animazioni complesse. Di questo parleremo tra qualche mese, quando prenderemo in considerazione i programmi-autore.

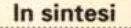

Un progetto multimediale si articola di diverse fasi, strettamente correlate tra loro. Il progetto preliminare è seguito da uno studio di fattibilità e da un sommario di massima. Quindi si passa alla prima fase della definizione dello schema-autore, che serve a determinare i singoli contenuti del prodotto multimediale. La seconda fase della definizione dello schema autore determina le correlazioni tra gli argomenti e i percorsi di navigazione all'interno dell'opera.

Il progetto prosegue con lo studio dell'interfaccia grafica, che costituisce un momento essenziale della comunicazione. È necessario stabilire prima di tutto uno stile visivo, e quindi mettere a fuoco i singoli dettagli, dai titoli, ai menu, alla disposizione di ogni elemento.

Solo a questo punto conviene passare alla realizzazione dei testi, delle immagini e dei contenuti sonori.

Un punto deve essere sempre tenuto presente: qualsiasi variazione allo schema autore già definito può estendersi a molte parti dell'opera, e quindi può comportare un lavoro aggiuntivo molto gravoso. È meglio impiegare un po' di tempo in più nella definizione preventiva dello schema-autore che dover apportare continui aggiustamenti nel corso della realizzazione.  $MR$ 

MCmicrocomputer n. 143 - settembre 1994

# Realtà Virtuale Expò Logica e Sogno, per capire la Magia del 21° Secolo.

La· prima manifestazione di alto livello sulla Realtà Virtuale aperta al pubblico.

Idee, Macchine, Persone in un percorso tra realtà ed immaginario.

Convegni con i maggiori esperti mondiali per illustrare come stanno cambiando la Ricerca, il Lavoro, il Divertimento.

Scoprire l'emozione della musica virtuale, dei caschi professionali, dei O software più avanzati e del Datasuit:  $m$ la tuta per interagire con il mondo virtuale.

Realtà Virtuale Expò è questo e non solo. Un caleidoscopio di novità, presentate da decine di espositori i nazionali ed internazionali.

**Con il Patrocinio di: Enea; Regione Lazio; Comune di Roma; Assessorato alla P.I. della Provincia di Roma.**

### **Tutto questo è REALTA' VIRTUALE EXPO' a Roma, Ergife Palaee Hotel, dal 29 Settembre al 2 Ottobre**

Direzione e organizzazione: R&D Virtual World e Gabi - Centro Librario Intemazionale. Via Gabi. 30 *a/b/c* 00183 Roma - Tel. (06) 70.45.24.98 (ric.aut.) - Fax (06) 70.02.808 Ufficio stampa, pubblicità e marketing: Advertising Plus - P.zza Albania, 15 00153 Roma - Tel. (06) 57.30.00.80 - 57.30.00.82 - Fax (06) 574.16.84

a